# **External authentication from OC through Authpdo**

<https://www.dokuwiki.org/plugin:authpdo#configuration>

## **OC9: SQL Statement to select the data of a single user**

SELECT oc\_users.uid AS 'id', oc\_users.displayname AS 'name', oc\_users.password AS 'pass', oc\_preferences.configvalue AS 'mail' FROM oc\_users INNER JOIN oc\_preferences ON oc\_users.uid=oc\_preferences.userid WHERE oc users.uid = 'admin' AND oc preferences.configkey = 'email'

### **OC 9: Statement to select all groups of a single user**

SELECT oc group user.gid FROM oc group user WHERE oc group user.uid = 'thommie'

#### **OC 9: Statement to select all available groups**

SELECT gid FROM `oc groups` WHERE 1

#### **OC10: SQL Statement to select the data of a single user**

```
SELECT oc accounts.user id as 'user',
oc accounts.display name as 'name',
oc_accounts.email as 'mail',
substr(oc authtoken.password, 3) as 'hash' FROM oc accounts LEFT JOIN
oc_authtoken ON oc_accounts.user_id=oc_authtoken.uid
WHERE oc accounts.user id LIKE 'xxxx'
```
#### **OC10: in PDO**

```
SELECT "oc accounts.user id" as "user",
"oc accounts.display name" as "name",
"oc_accounts.email" as "mail",
"substr(oc_authtoken.password, 3)" as "hash"
FROM "oc_accounts" LEFT JOIN "oc_authtoken" ON
```
netzwissen.de Wiki - https://wiki.netzwissen.de/

"oc\_accounts.user\_id=oc\_authtoken.uid" WHERE "oc\_accounts.user\_id" LIKE :user

Owncloud Code hasher:<https://github.com/owncloud/core/blob/master/lib/private/Security/Hasher.php>

From: <https://wiki.netzwissen.de/>- **netzwissen.de Wiki**

Permanent link: **<https://wiki.netzwissen.de/doku.php?id=dokuwiki&rev=1510741375>**

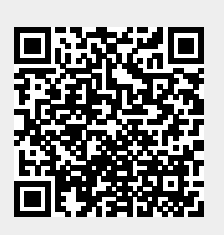

Last update: **05/03/2024 - 10:52**